# **Дніпровський національний університет імені Олеся Гончара**

Факультет\_\_\_\_\_\_\_\_\_\_\_\_\_\_\_\_\_\_\_\_\_\_фізико-технічний \_\_\_\_\_\_\_\_\_\_\_\_\_\_\_\_\_\_\_\_\_\_\_\_\_

Кафедра проектування та конструкцій  $\Box$ 

«ЗАТВЕРДЖУЮ» Проректор з науково-педагогічноїроботи

 $\frac{M_{\text{MHTPO}}}{2021}$ "\_\_\_"\_\_\_\_\_\_\_\_\_\_\_\_\_2021

# **РОБОЧА ПРОГРАМА НАВЧАЛЬНОЇ ДИСЦИПЛІНИ**

\_\_\_ОК 2.13 Інженерно-комп'ютерна графіка ракетно-космічної техніки\_\_\_\_\_\_

(шифр і повна назва навчальної дисципліни)

### **для студентів**

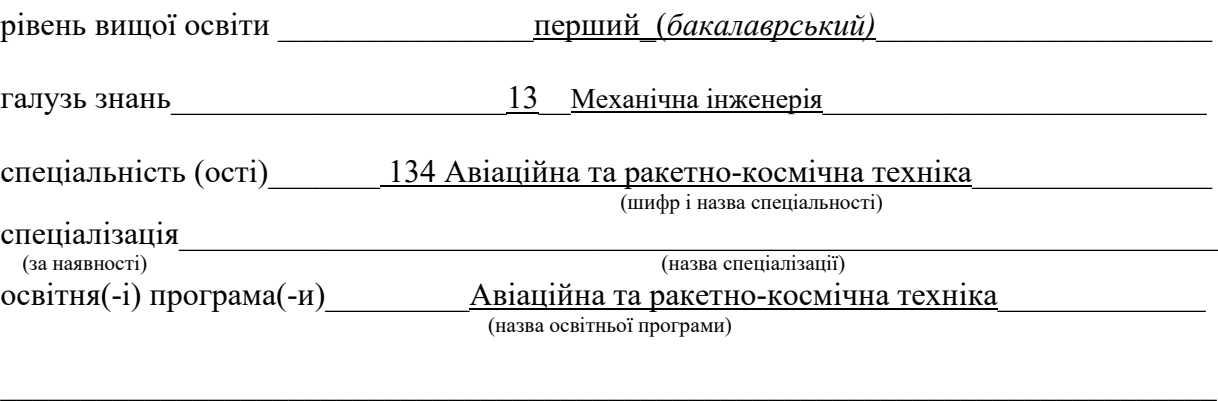

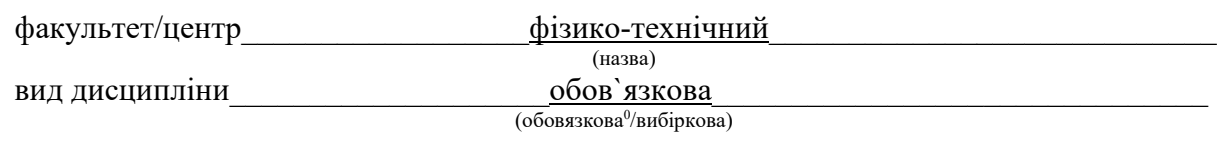

**Дніпро 2021**

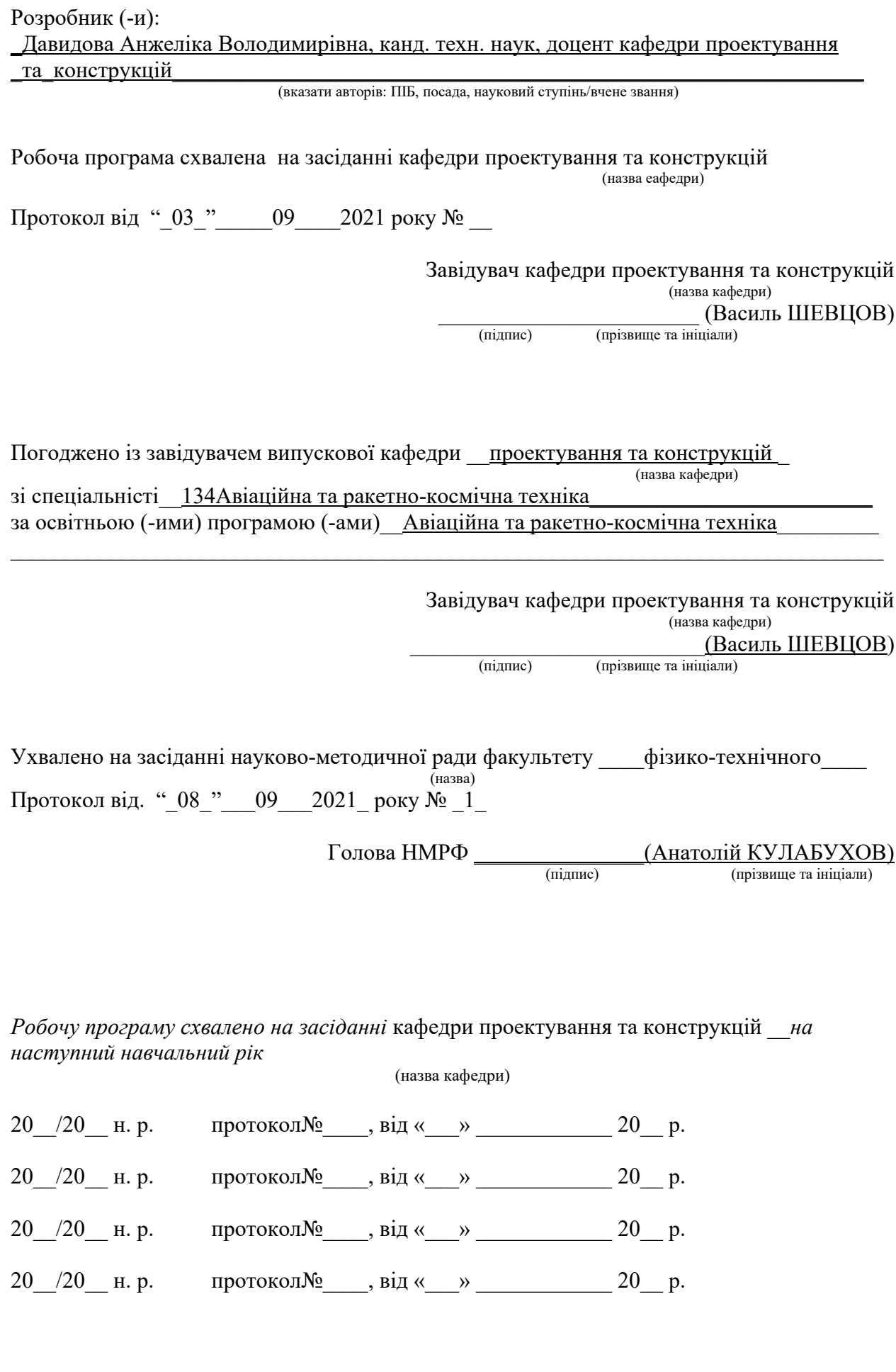

2

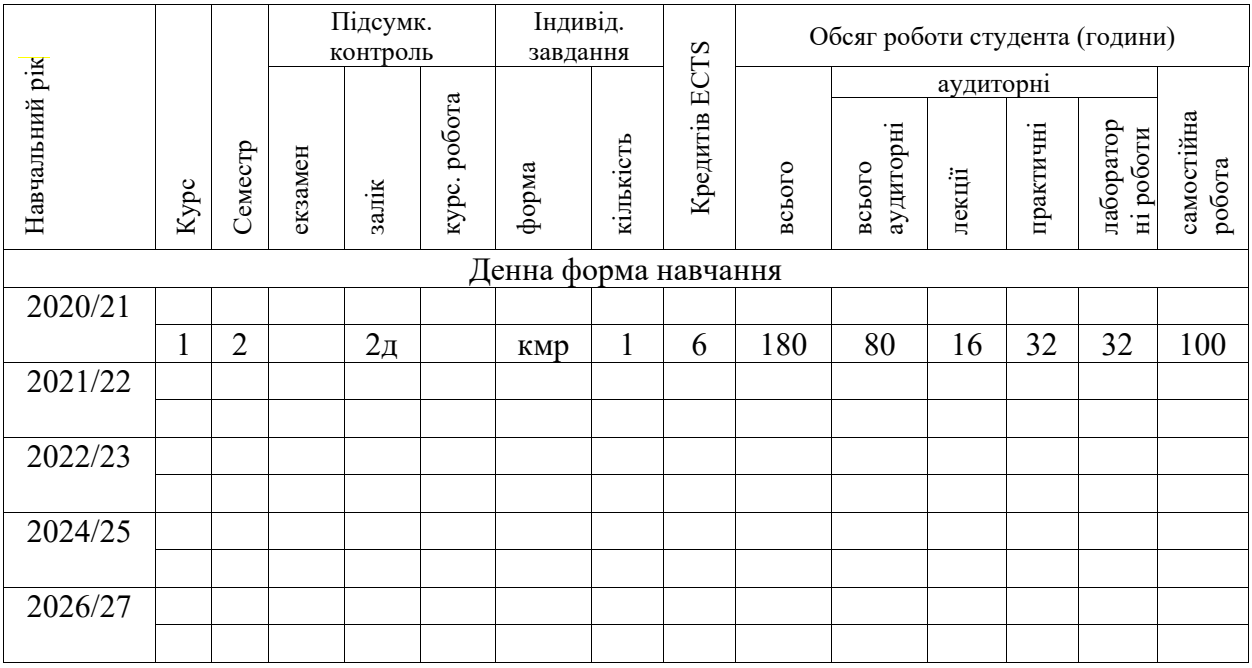

### **1. Мета дисципліни.**

Знайомство студентів з основними принципами графічних редакторів, пакету 3D MAX, нормативними вимогами Єдиної Системи Конструкторської Документації (ЄСКД):а також отримання студентами практичних навичок при вирішенні задач створення та оформлення конструкторської документації.

Опанування компетентностей за ОП:

ФК7. Навички використання інформаційних і комунікаційних технологій та спеціалізованого програмного забезпечення при навчанні та у професійній діяльності.

**2. Попередні вимоги до опанування або вибору навчальної дисципліни (за наявності).** Знання основ нарисної геометрії, інженерної графіки, математичних дисциплін та здатність проведення необхідних математичних розрахунків.

### **3. Результати навчання за дисципліною та їх співвідношення із програмними результатами навчання.**

У результаті вивчення навчальної дисципліни студент повинен **знати:**

- вимоги ЄСКД та принципи використання графічних редакторів;
- команди редактору та засоби виконання креслень та малюнків;
- як візуалізувати об'єкти.

#### **вміти:**

- використовуватизнання ЄСКД при створенні креслеників.
- використовувати засоби пакету для створення тривимірних віртуальних об`єктів, виконати їх візуалізацію.

Програмні результати навчання:

ПР04. Володіти засобами сучасних інформаційних та комунікаційних технологій в обсязі, достатньому для навчання та професійної діяльності.

ПР06. Володіти навичками самостійного навчання та автономної роботи для підвищення професійної кваліфікації та вирішення проблем в новому або незнайомому середовищі.

ПР09. Дотримуватися вимог галузевих нормативних документів щодо процедур проектування, виробництва, випробування та (або) сертифікації елементів та об'єктів авіаційної та ракетно-космічної техніки на всіх етапах їх життєвого циклу.

# **4. Структура навчальної дисципліни.**

### **Форма навчання\_\_\_\_\_**денна**\_\_\_**

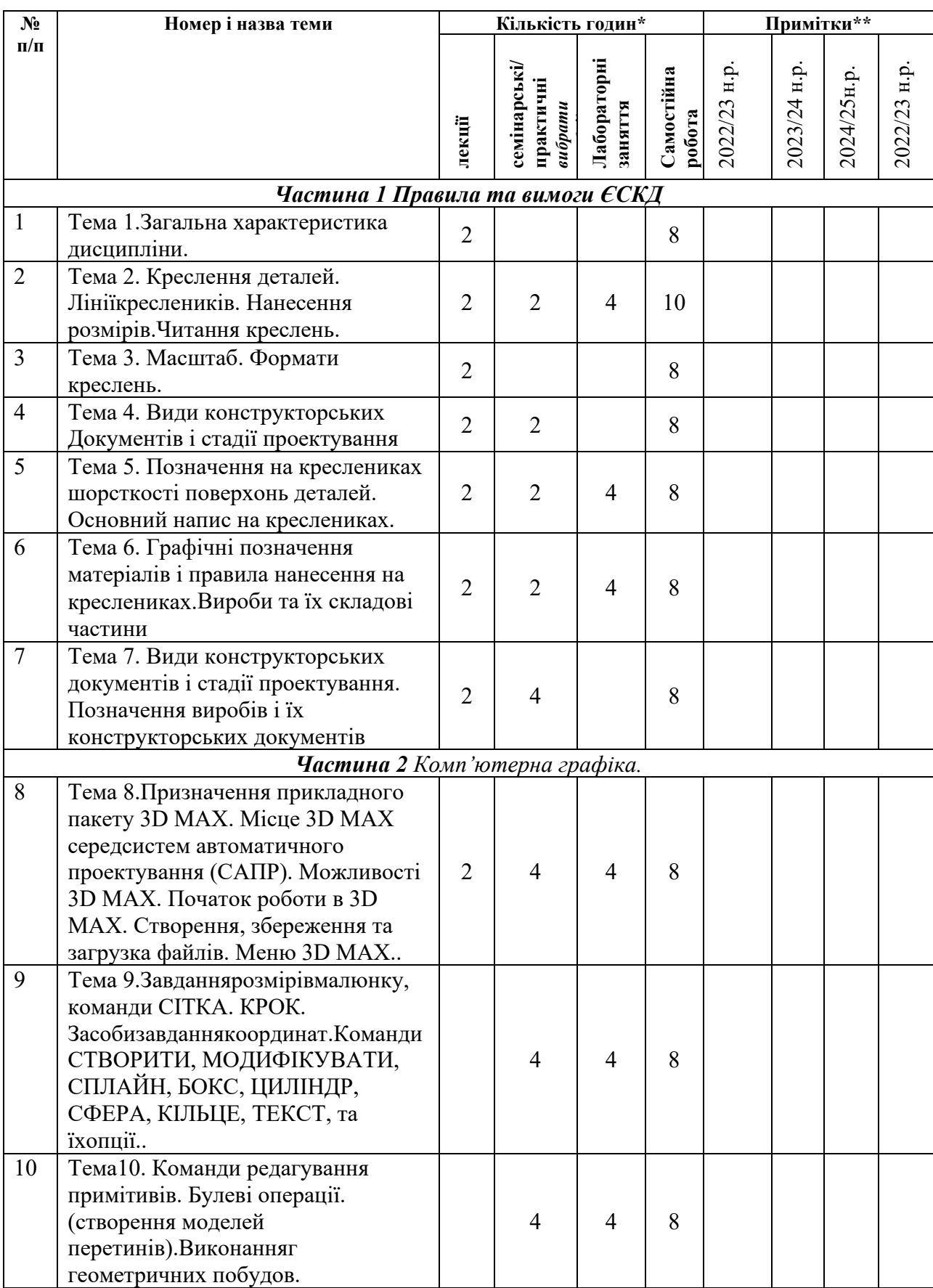

# **2 семестр**

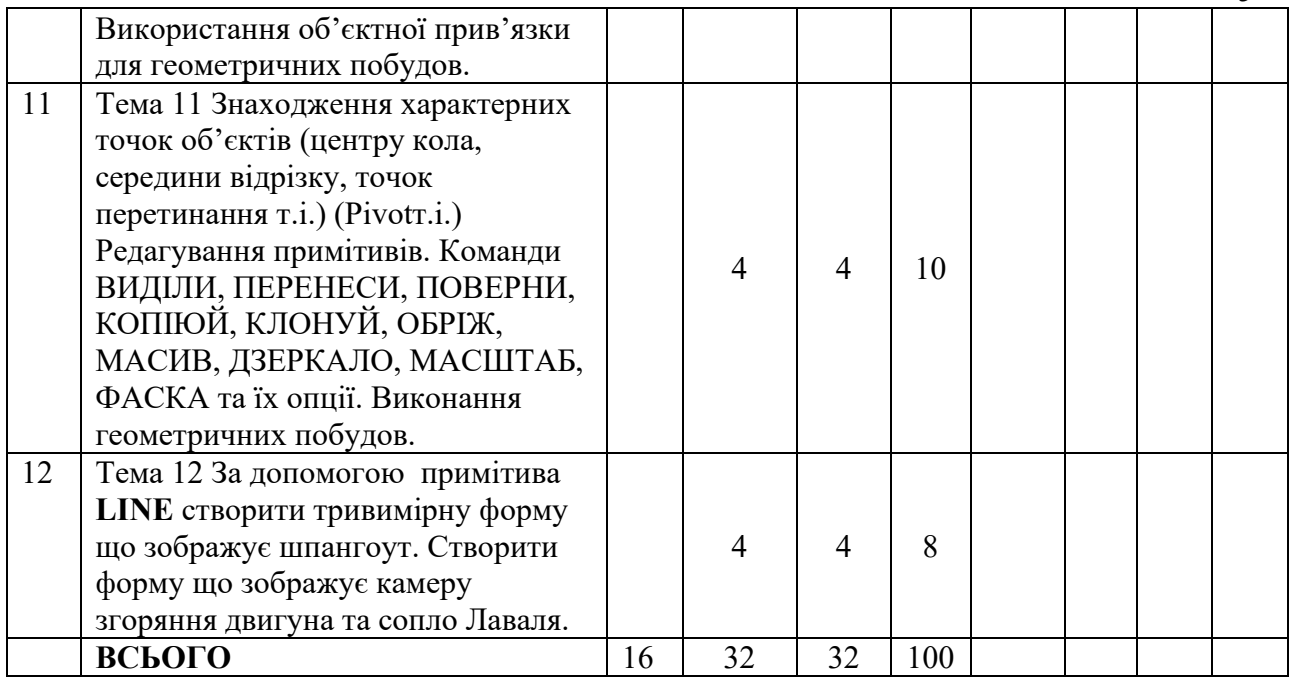

# **5. Схема формування оцінки.**

# **5.1 Шкала відповідності оцінок:**

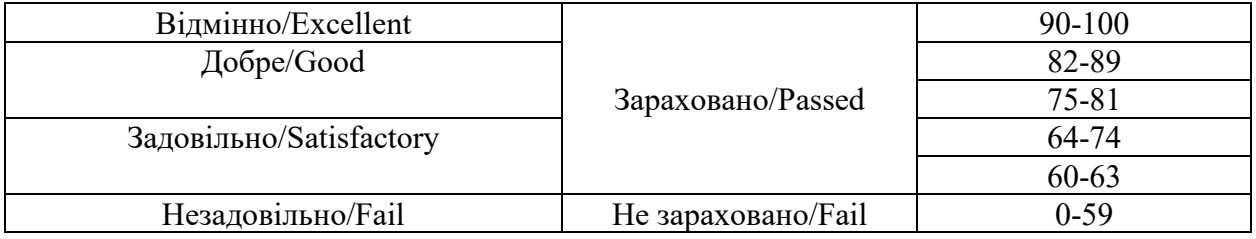

# **5.2 Форми та організація оцінювання:**

#### **Поточне оцінювання :**

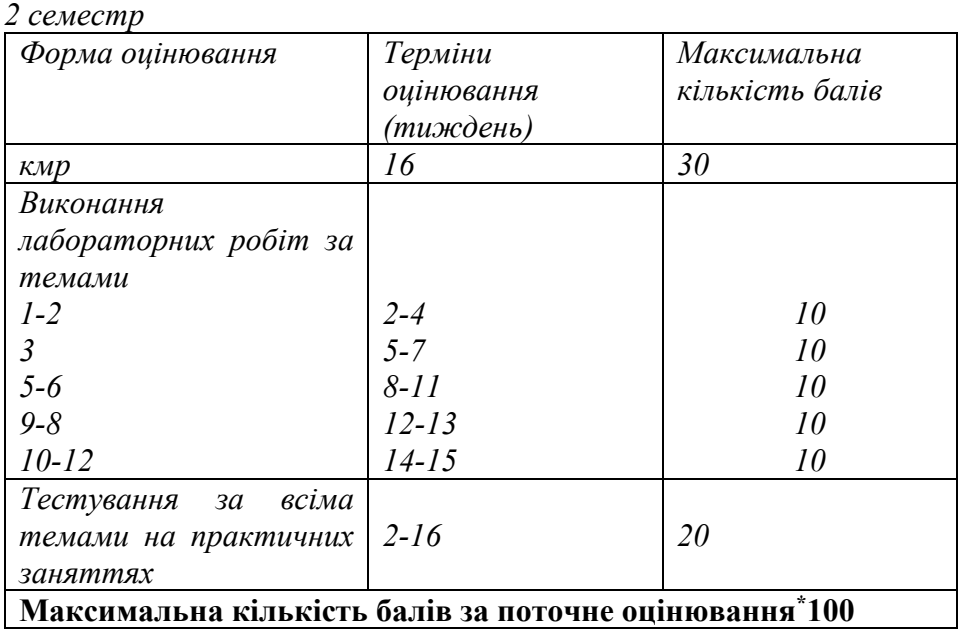

5

### **Підсумкове оцінювання:**

*2 семестр*

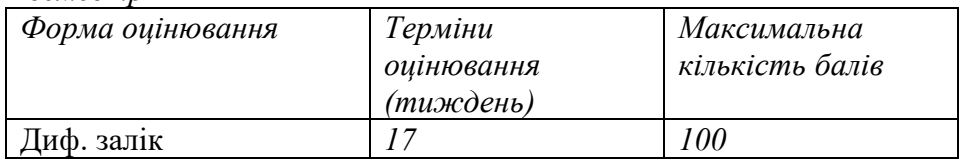

### **6.Інструменти, обладнання та програмне забезпечення, використання яких передбачає навчальна дисципліна (за потребою):**

ЕОМ;

Пакет тривимірної графіки 3DStudioMAX

### **7. Рекомендована література:**

### *Основна: (Базова)*

- 1. Буйницька О. П. Інформаційні технології та технічні засоби навчання: Навч. посіб. / О. П. Буйницька. – К.: Центр учбової літератури, 2012. – 240 с.
- 2. Буров Є. Комп'ютерні мережі: Наукове видання / Є. Буров. 2-ге оновлене і доповн. Вид. Львів: БаК, 2003. – 584 с.: іл.

3. Електронний підручник.

# *Додаткова:*

- 1. Колесніченко О.В. Електронний посібник з курсу "Інженерна та комп`ютернаграфіка ".
- 2. Кудрявцева С. П. Міжнародна інформація: Навчальний посібник / С. П. Кудрявцева, В. В. Колос. – К.: Видавничий дім «Слово», 2005. – 400 с.
- 3. Кулаков Ю. А. Комп'ютерні мережі: Підручник / Ю. А. Кулаков, Г. М. Луцкий. – Київ: «Юніор», 2005. – 400 с., іл.

# **8. Інформаційні ресурси**:

- 1. Наукова бібліотека ДНУ
- 2. Електроні бібліотеки
- 3. Інтернет мережа
- 4. Репозиторій ДНУ Завдання до самостійних робітз курсуhttp://repository.dnu.dp.ua:1100/?page=inner\_material&id=9897

*\_\_\_\_\_\_\_\_\_\_\_\_\_\_\_\_\_\_\_\_\_\_\_\_\_\_\_\_\_\_\_\_\_\_\_\_\_\_\_\_\_\_\_\_\_\_\_\_\_\_\_\_\_\_\_\_\_\_\_\_\_\_\_\_\_\_\_\_\_\_\_\_\_\_\_\_\_*

*Додаток 4*

#### **Планипрактичних занять студентів денної (заочної, вечірньої) форми навчання**

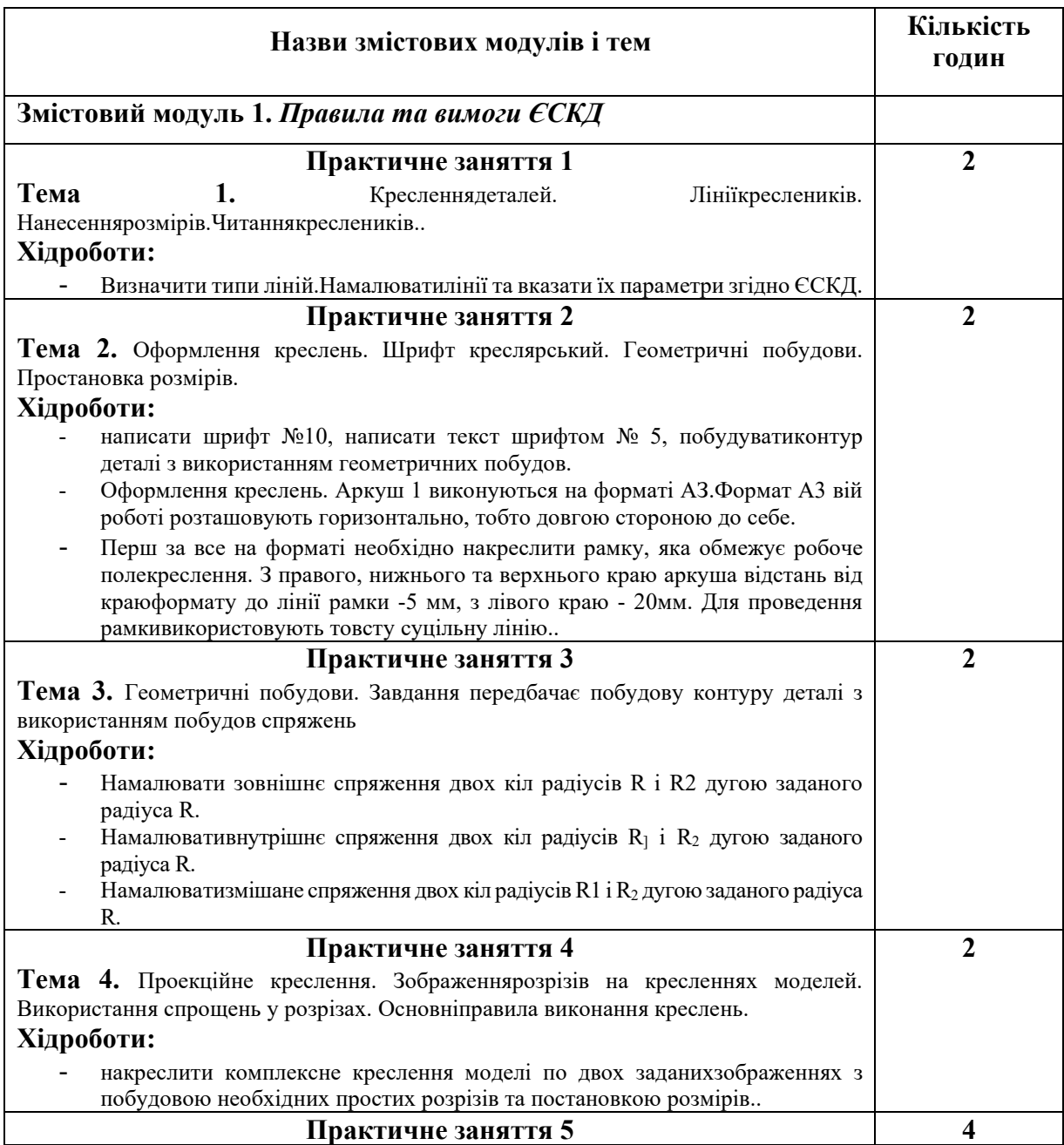

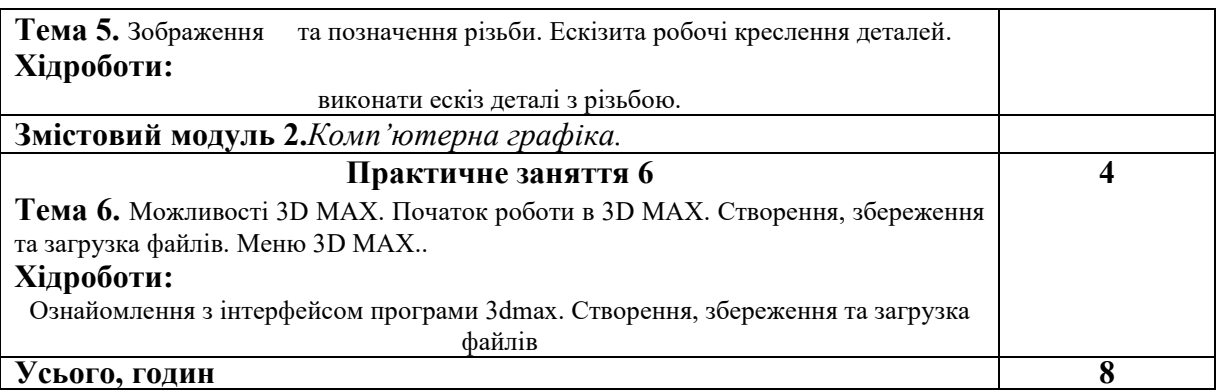

*Додаток 5*

#### **Зміст самостійної роботи студентів денної (заочної, вечірньої) форми навчання**

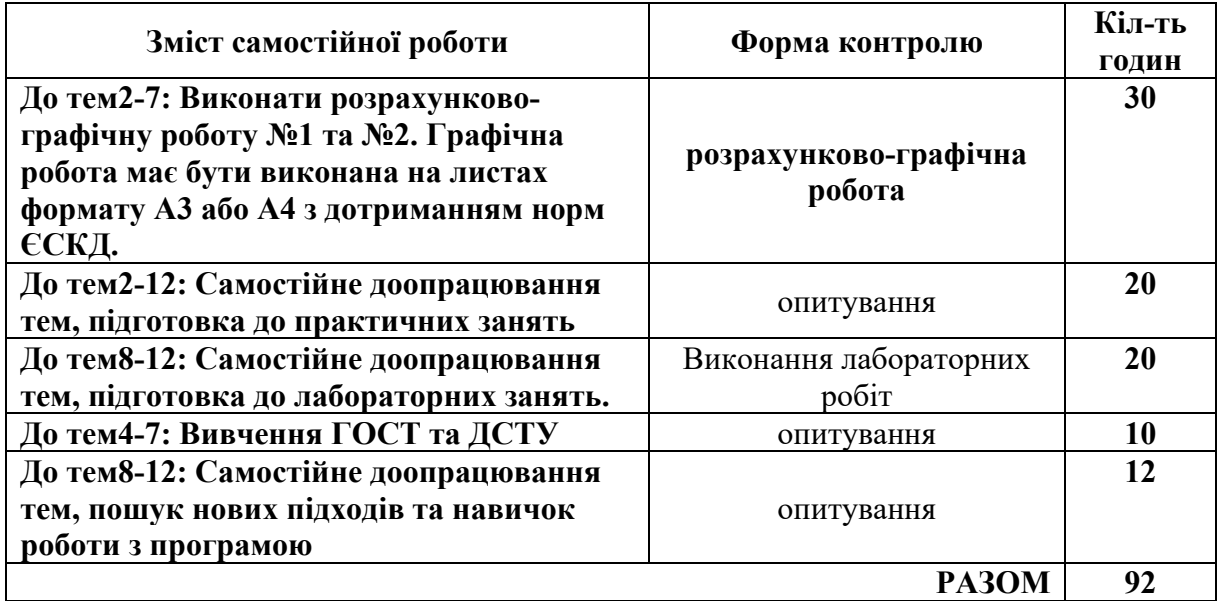

Зміст самостійної роботи має логічно доповнювати лекційний матеріал, але на повторювати його. До нього можна відносити додаткові питання (факти, концепції, теорії) які не були глибоко розібрані на лекції, підготовку до опитувань та письмових робіт, виконання індивідуальної (контрольної) роботи, певні види домашніх завдань.

Форма контролю (елементи контролю до кожної з тем) має корелювати зі структурою рейтингової системи оцінювання та планами практичних/семінарських/лабораторних занять.